## **Cell.Value**

## **Description**

Sets or returns a cell value. Empty cells will return either null or empty string.

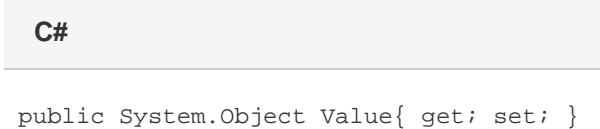

**vb.net**

Public Property Value() As Object

## **Examples**

```
 //--- Get Value
         Object cellValue = cellA1.Value;
         //--- Set Value
         cellA1.Value = "value";
C#
```
## **vb.net**

```
 '--- Get Value
 Dim cellValue As Object = cellA1.Value
 '--- Set Value
 cellA1.Value = "value"
```